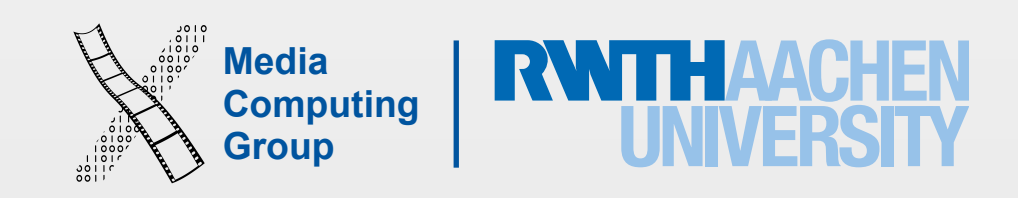

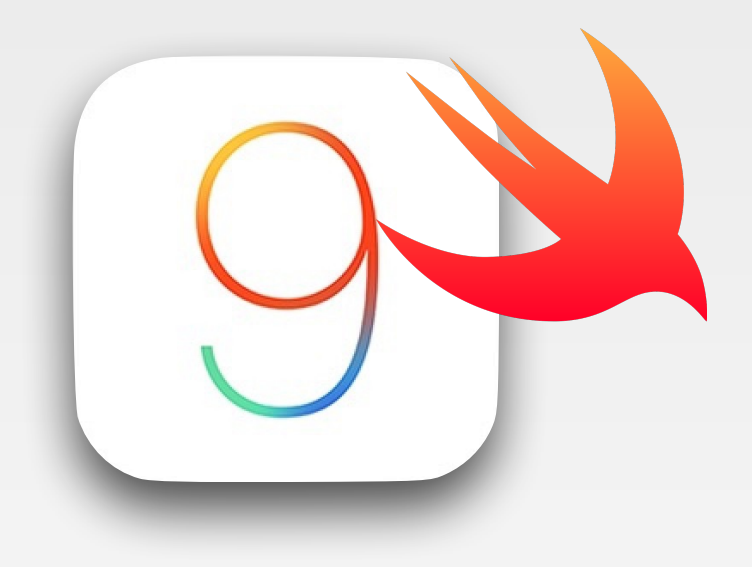

# iPhone Application Programming Lab 1: iOS Development Environment

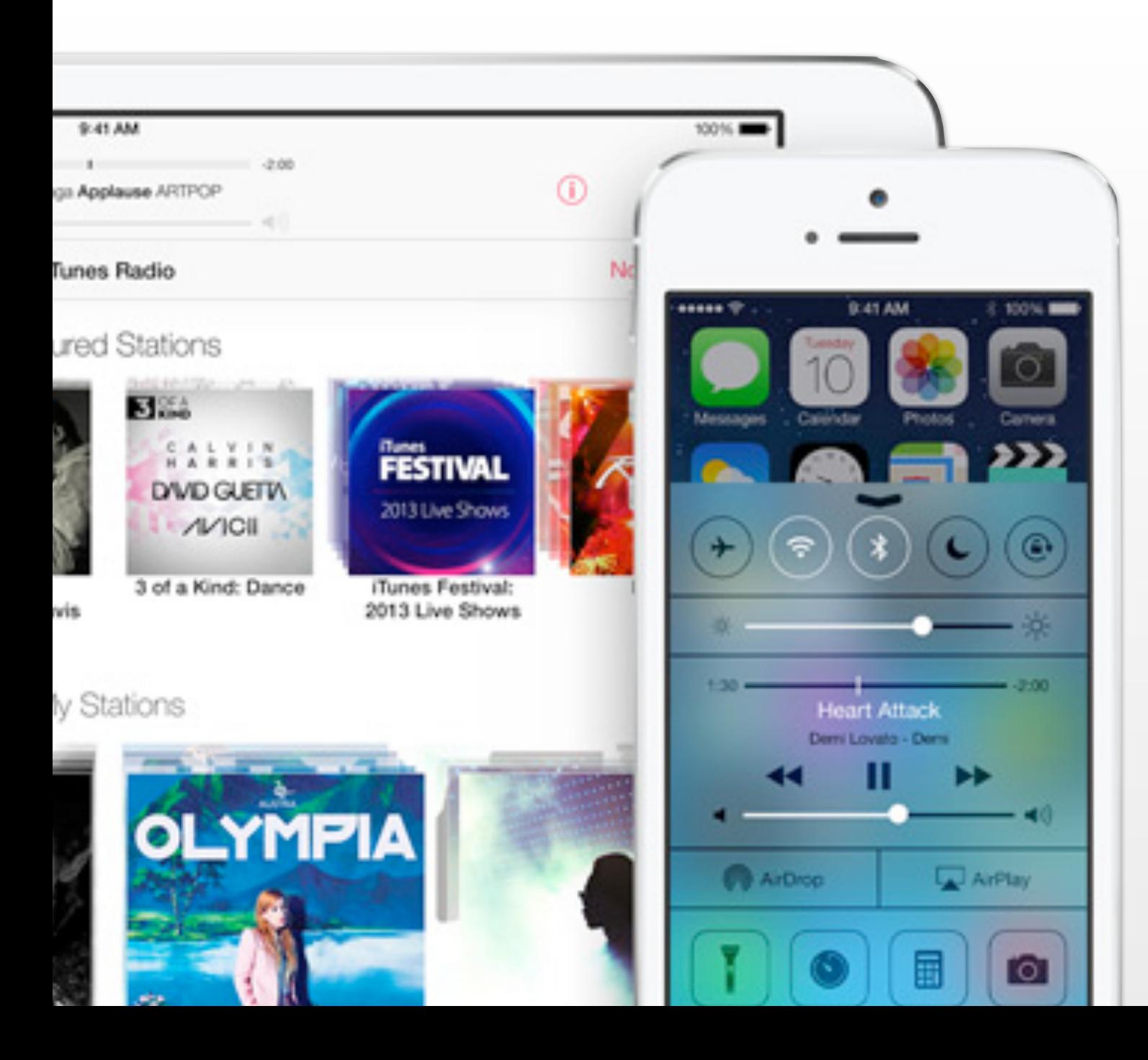

Nur Al-huda Hamdan Media Computing Group RWTH Aachen University

Winter Semester 2015/2016

<http://hci.rwth-aachen.de/iphone>

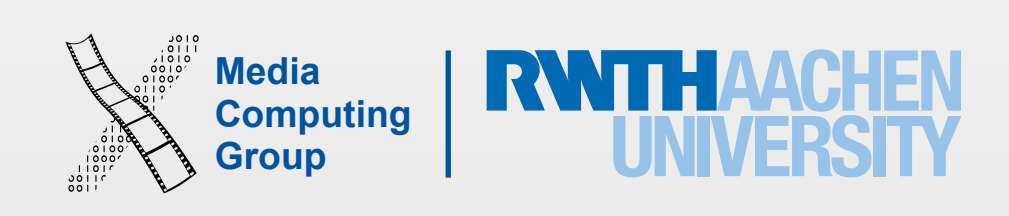

- Labs are not video recorded. Please take notes!
- The assignment will be available on our main website at the end of this lab,
	- Due next Monday
	- Teams of two
	- Expect bugs, they will help you learn, but submit without error or warnings
	- Understand online code sources, do not copy!
- Information may appear redundant in the labs and lectures, but it's not!

### Announcements

- At the end of the course you will be able to implement full iOS apps
- You will know Swift: syntax, concepts, and how to use it correctly
- The apps will look and feel according to Apple's Human Interface Guidelines
- The implementation will follow the recommended design strategies: MVC, Delegation, Target-Action
- You will be able to use the most important frameworks in Cocoa Touch and can easily learn more
- Your app will be interactive: animations, multimedia, graphics, sensors, etc

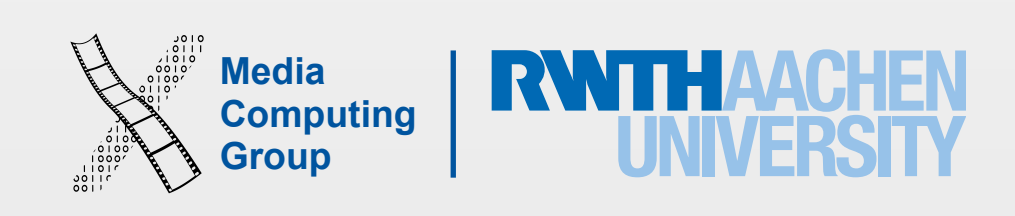

## What You Can Achieve

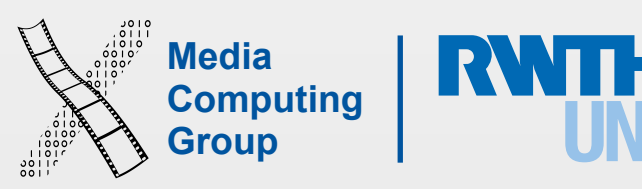

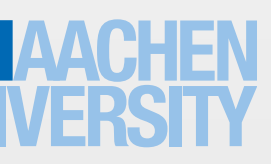

- Unix based (similar to OS X). Optimized for battery work and less powerful systems
- Core OS closest to hardware
- Core Services to access Core OS with OO. Not UI related
- Media support many multimedia formats
- Cocoa Touch is the UI and interactivity support

# iOS Architecture

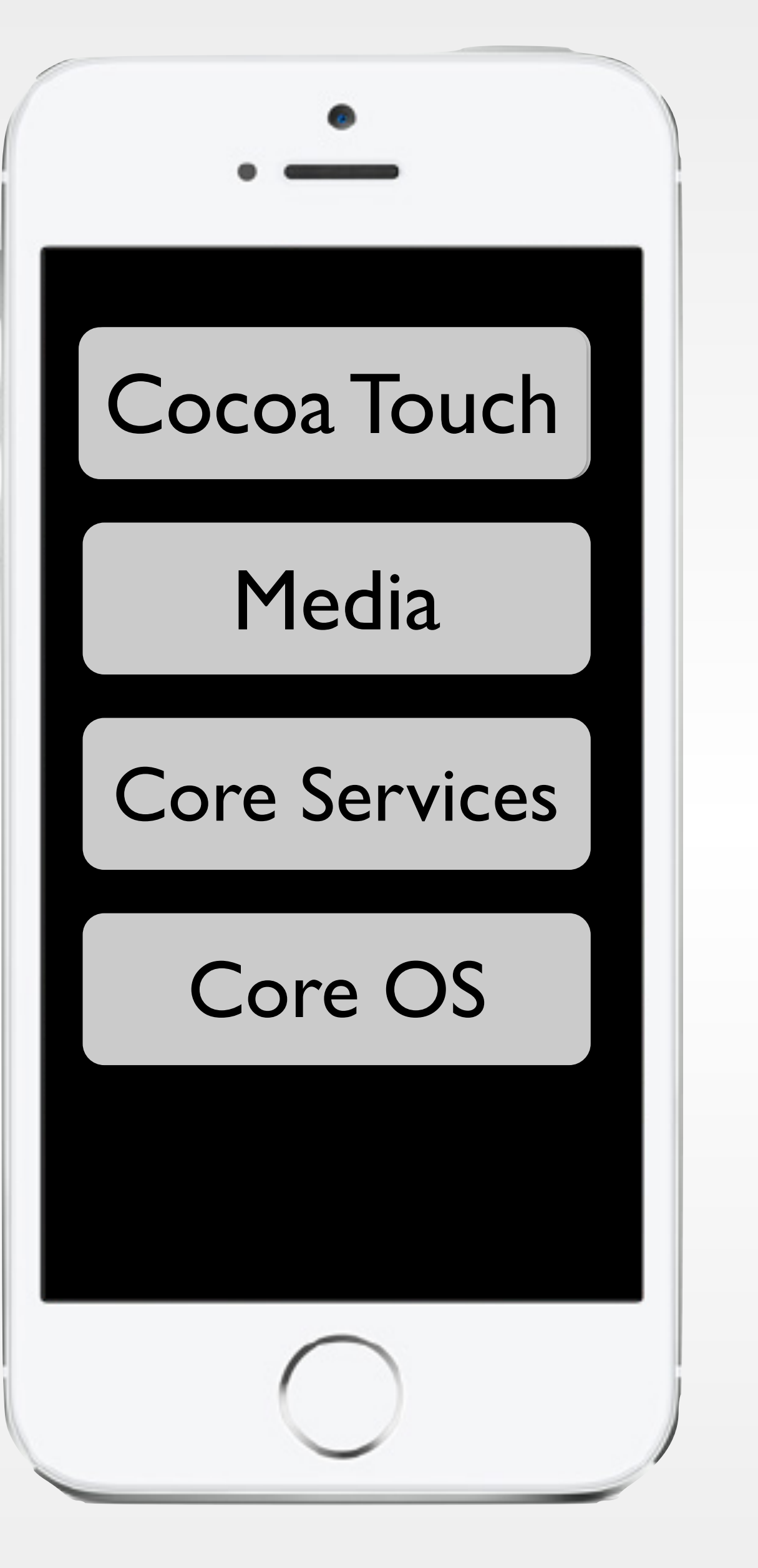

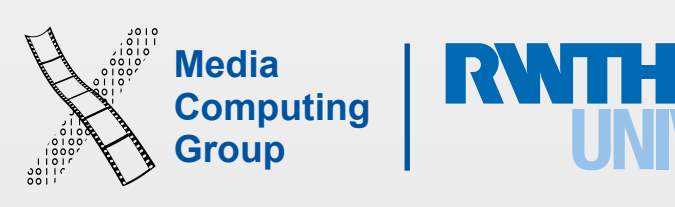

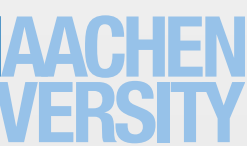

- Xcode is Apple's IDE: source code editor, interface builder, assets manager, compiler, debugger, simulator, ...
	- Support your workflow through debugging, testing, optimization, until release App Store
- Already has the iOS SDK (APIs/libraries/frameworks) when you download it
- Xcode 7.X support iOS9, which is supported on iPhone 4S and above
- You need OS X10.10 Yosemite
- You need a Mac (a PC with OS X installed, hmmm
- To submit to the App Store you need to be enrolled in a paid program
	- Email me if you are interested to join the university's
- Check out our: How to Setup iOS Development Environment for Xcode download (avoid beta) and provisioning

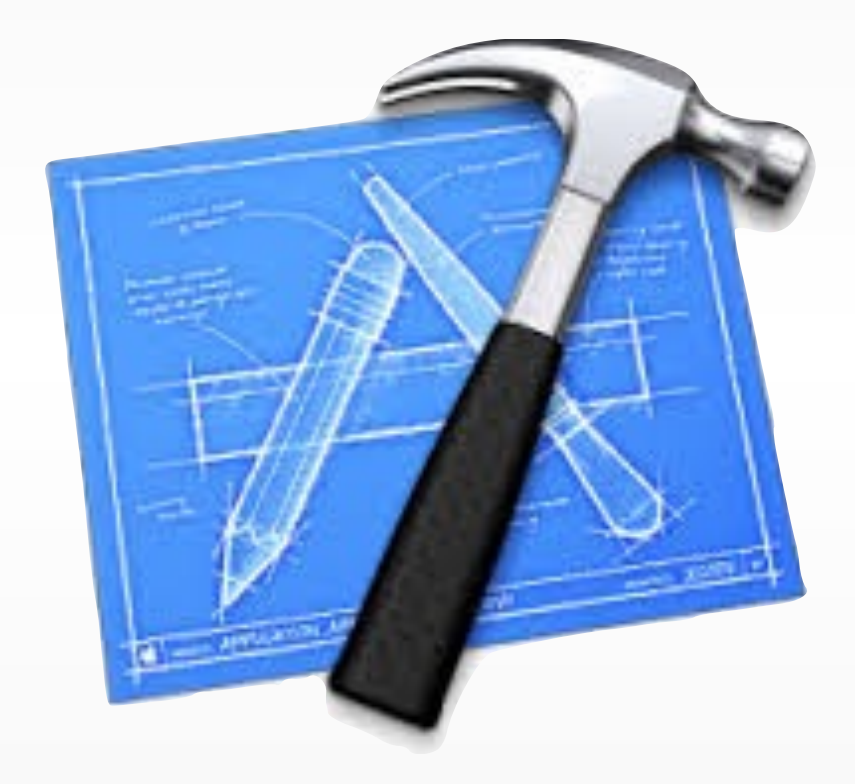

$$
\left(\left(\right.\right)
$$

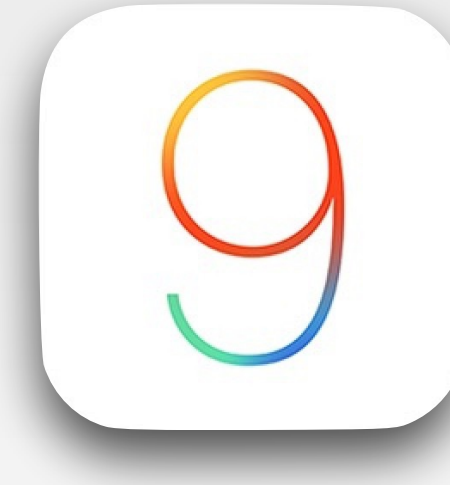

# Development Tools

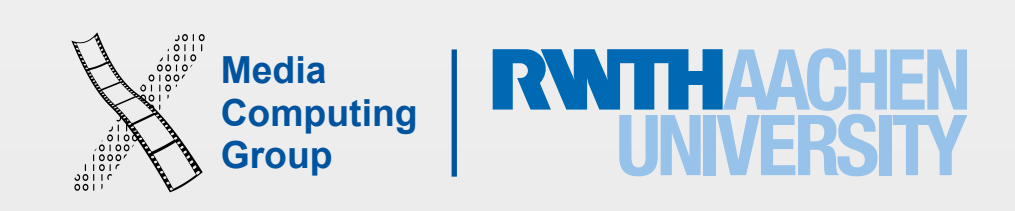

- Objective-C and Swift (both work separately and together)
	- Objective-C is an extensions of C
- Swift is young (2 years), modern, concise, and type safe!
	- Best of OO and procedural programming
	- Similar to C#, Python, Ruby, or JavaScript
- originally in Objective-C
- 

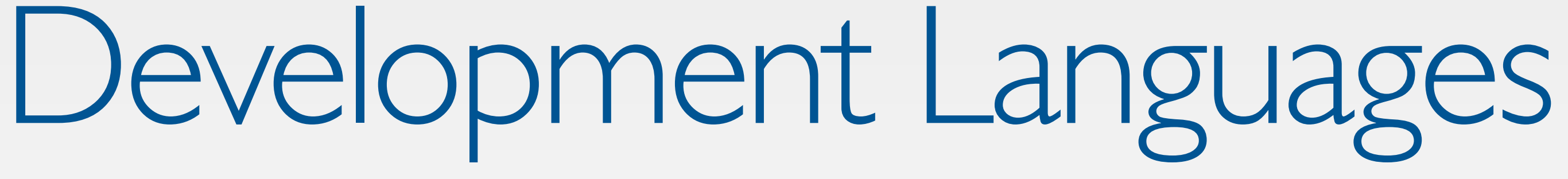

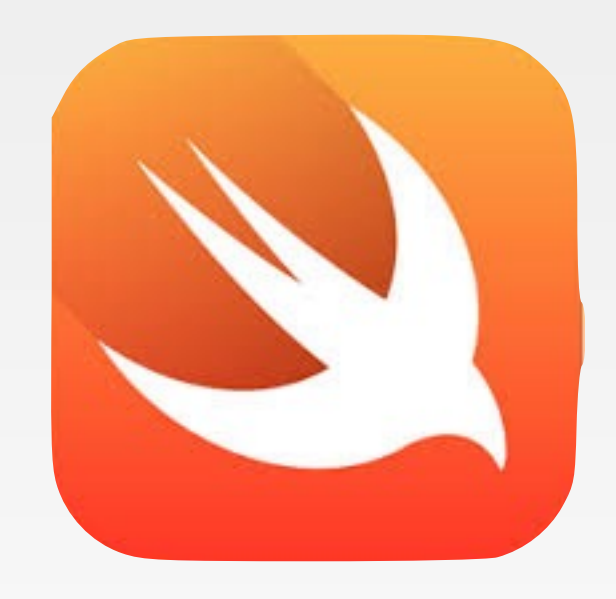

• Bridging between the two languages allows you to use Swift to call Frameworks written

• The languages have different syntax but learning Swift helps understand Objective-C

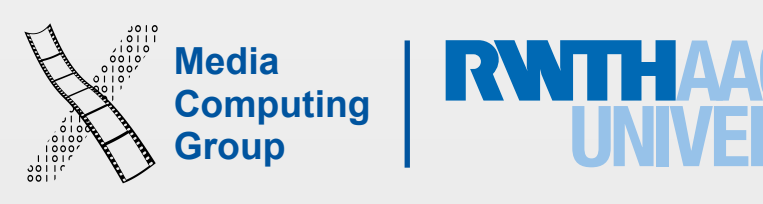

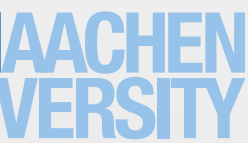

### • UIKit provide the user interface, controllers, gesture recognizers and Autolayout (anything

- that starts with UI)
- Foundation is Core Services
- Core Motion for sensors
- Core Data for managing data with OO structures
- Map Kit
- …..

### Frameworks

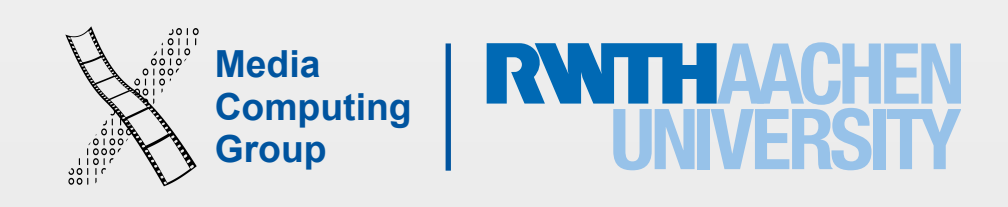

Short

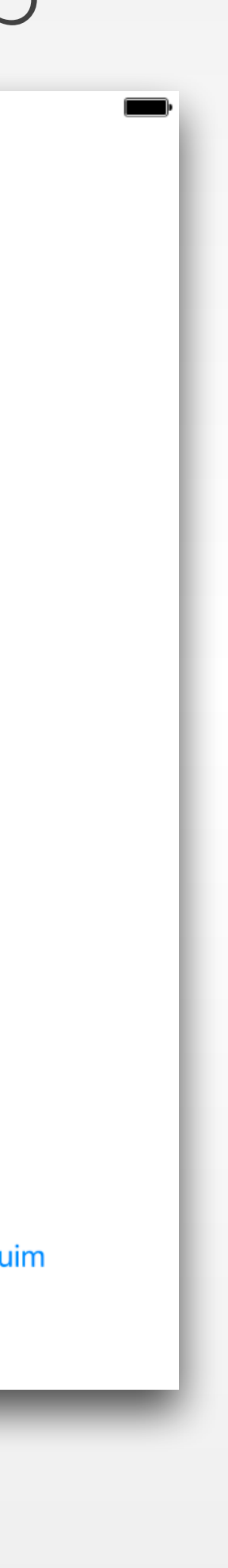

- ✓ How to create a project in Xcode 7
- ✓ Build UI with Autolayout
- ✓ The iOS simulator
- ✓ Some Swift syntax
	- ✓ print, var, let, func,Optional?,
	- classes, methods and computed properties, object instantiation
	- ✓ String interpolation, NSDate and NSDateFormatter (from Foundation framework)
- ✓ Connecting UI elements to code
- ✓ Access iOS documentation

# Clock Demo

Clock App

1:49 PM

1:48 PM

Carrier  $\widehat{\mathcal{F}}$ 

Select Time Style:

Meduim